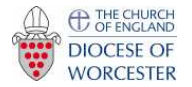

The United Benefice of Berrow with Pendock, Eldersfield, Birtsmorton and Hollybush

Phone church joining instructions – using a mobile phone or tablet eg an iPad

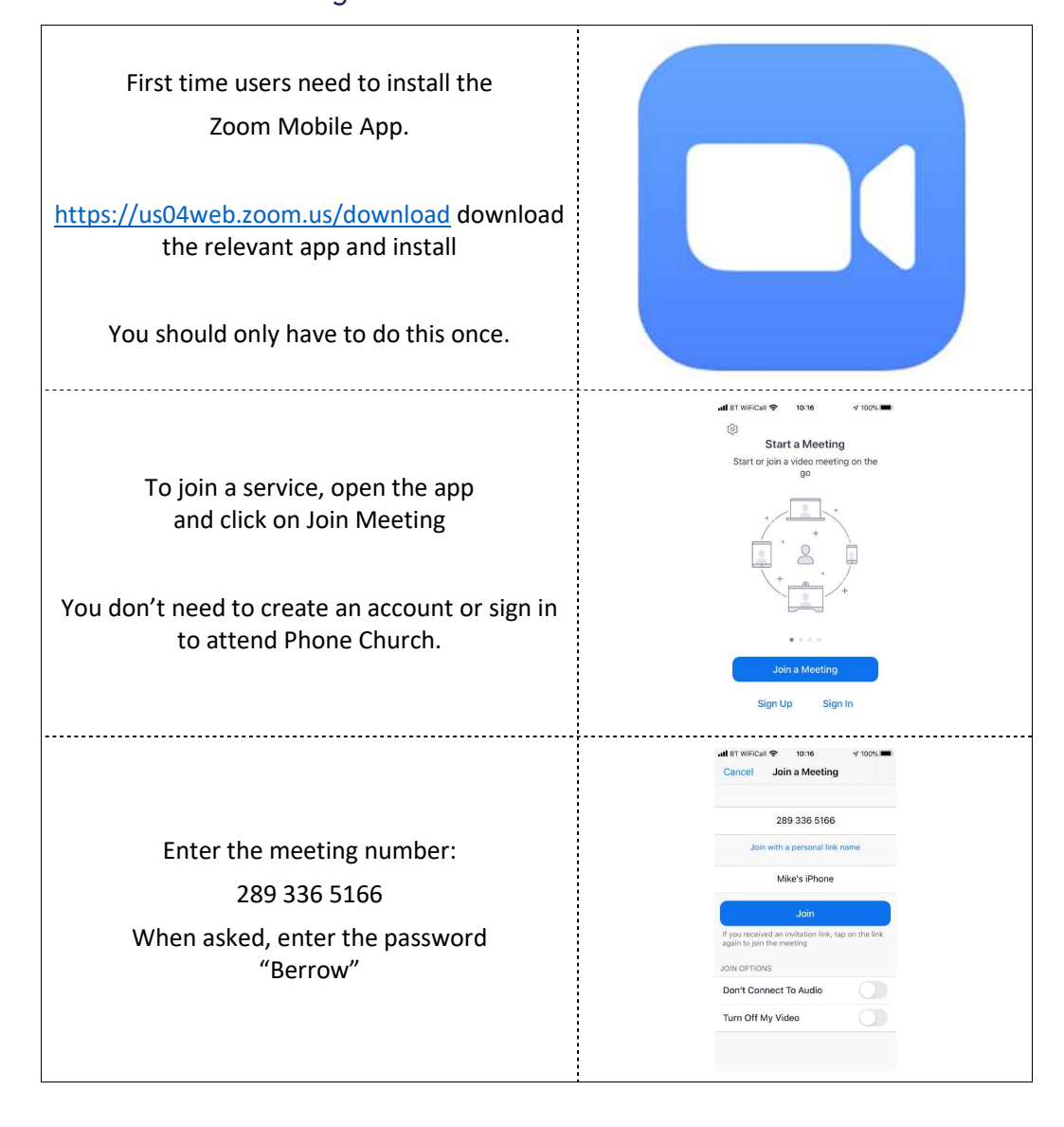

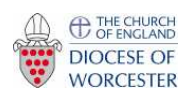

The United Benefice of Berrow with Pendock, Eldersfield,

Birtsmorton and Hollybush

## Phone church joining instructions – using a mobile phone or tablet eg an iPad

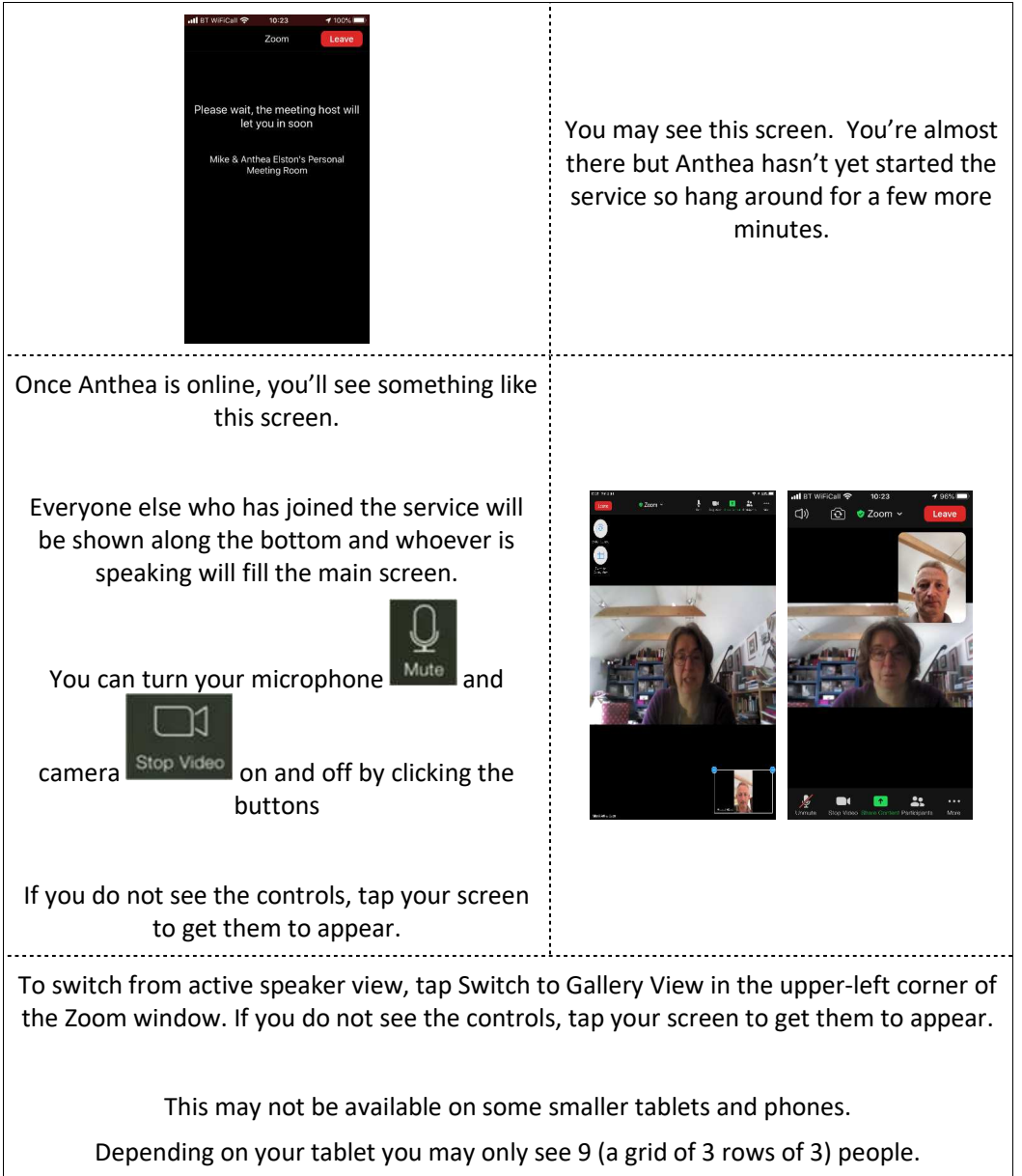